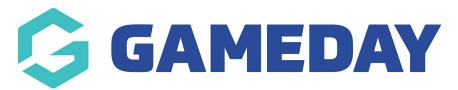

## **Rosterfy | Basic Member Export Report**

Last Modified on 12/12/2023 5:10 pm AEDT

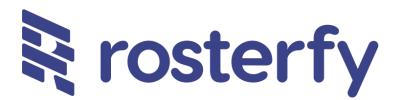

GameDay have partnered with Rosterfy; the leading supplier of technology for scalable volunteer and workforce engagement for organisations across the globe.

Rosterfy's venue attendance tracking module will assist grassroots sporting clubs and other sporting organisations manage attendance at training along with Sport Australia guidelines which requires a "check-in" and "check-out" process of players, coaching staff, officials and volunteers attending training sessions.

We have built a new report which provides a list of members that can be imported into the Rosterfy system.

NOTE: This report is available at both club and association/league level for all sports.

- 1. Log into your club/association database.
- 2. Click on REPORTS
- 3. Click on MEMBERS
- 4. Click RUN against the ROSTERFY EXPORT

Rosterfy Export

Export a basic report of member data for a particular season and member type which can be directly imported into Rosterfy

The **SEASON** will default to the **current season** the association is in - please change the season if you need information from previous seasons.